## SAP ABAP table J\_7LKNROBJ {REA Number range object - information}

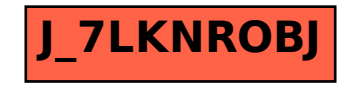